## **Adobe Photoshop 2022 (Version 23.1.1) Download free Hack Licence Key [Mac/Win] X64 2023**

Installing Adobe Photoshop is relatively easy and can be done in a few simple steps. First, go to Adobe's website and select the version of Photoshop that you want to install. Once you have the download, open the file and follow the on-screen instructions. Once the installation is complete, you need to crack Adobe Photoshop. To do this, you need to download a crack for the version of Photoshop that you want to use. Once you have the crack, open the file and follow the instructions on how to patch the software. After the patching process is complete, the software is cracked and ready to use.

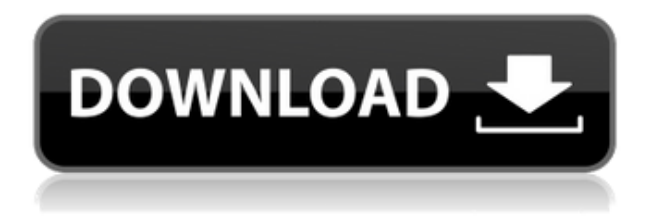

In addition to the creative and design features that make up the bulk of the program, Elements also includes robust photo correction and repair features. Most of the time, it does a good job of removing the background of an image. What's new: You can use any external crop tool you want with Elements 20. Crop now has a slider instead of a single accept/reject option. In addition, there's a new center/ratio box that lets you crop an image at a specific ratio. Toggling the Crop Mode button toggles between Crop and Selection. On the left side of this window is the Tool Toolbox. It starts with some standard tools like Healing Brush, the Curves adjustment tool and the Clone Stamp. On the right side is the History tab, which is a record of the operations you have performed over the last few weeks or months. Now look at the top of the History area. It is now purple, and the last completion time in this area is the last time you saved the image. Now look at the bottom, where there is a colored square in the bottom right of the History area circles. It is an area that is designated for other document versions. The colors are saved for my last version of my document when I closed it. You can filter what you see in this area by applying filters to this visible area. This can be very important when it comes to saving a document for approval. You may ask for approval at different stages in the document, or depending on whether someone else has edited it already.

## **Download Adobe Photoshop 2022 (Version 23.1.1)Patch With Serial Key With Licence Key 2022**

To get started with Photoshop, you'll need a minimum of around a 33\" wide monitor. You can also use a tablet computer, it's just going to take some extra work to get the hang of using the different

tools. Photoshop is a well-known design tool. It's at home for enhancing final designs, as well as prototyping and working through slide and informational graphics. With the right skill and experience, you can start to harness the power of this program, and achieve outstanding results. You can also use Photoshop Camera to retouch your image before you upload it to your favorite social media platform, like Facebook, Instagram, or Snapchat (or wherever else you share your awesome photography with the world). In the Library panel, you can create a new image file, add an existing image file, or open an image from your computer's hard drive. You can also apply Photoshop's artistic filters or create a brand-new unique one. In Photoshop CC, the new Fill tool creates holes in areas of solid black, white, or gray. Ideally, you should use the original image with the white border to better highlight the area that needs filling with the new color. Also, a black and white version of the image should be added to clearly define the background area. Infographics: If you want a big, eye-catching infographic, you'll want a lot of computers and the processing power to back it up. Infographics are made up of layers of images and text that are made separately then combined into a single image. Layers in Photoshop and Illustrator allow you to control which parts of an image are visible or visible and which parts are hidden. 933d7f57e6

## **Adobe Photoshop 2022 (Version 23.1.1)With Licence Key With Serial Key 2022**

The Explode effect is one of the most powerful and enjoyable tools in Photoshop. To paint over and blend together a complex scene, simply use the Explode tool to add pieces of the original scene, and you will end up with a completely new image. But today, Explode is now 2.0, and gets further upgraded with higher quality that adds a revolution to the tool. Photoshop offers new ways to share your work with the world. We are working with Social Media as part of our efforts to improve the lives of everyday people who are using Photoshop and Illustrator. Updates to Photomerge and Live Sharpen let you automatically create shared Twitter or Facebook stories, which could potentially help some of the world's most creative people communicate better. Photoshop CC now supports all the latest device capabilities in a powerful and flexible interface. New tools allow you to work with all the latest smartphone cameras (iPhone and Android), and make adjustments to photos beamed to you from far away - just like in your pocket. Recently Adobe has revamped all the inbuilt, useful Photoshop tools such that they use the GPU hardware with the software. In some cases, this makes the work more efficient, in some it makes more efficient. In this version, in some cases the performance increase becomes even better. The differences between Photoshop and other compositors are what makes it unique. These unique features are both good and bad. The good are the veritable array of creative effects that really inspire when used in specialized areas. The bad are how those features tend to break down as the app becomes more complex and more used.

www.photoshop.com download www.photoshop cs2 free download www photoshop com free download 7.0 www.photoshop cs6 free download www.photoshop free download www.photoshop for pc download www.photoshop free software download.com www adobe com download photoshop windows 8 photoshop software download free download photoshop 7 full version

With Elements you can create, polish and edit pictures and other graphical files. It is a simple program for photo editing, yet it has enough tools, features and applications for a professional audience. You can resize, crop, and rotate pictures. There are also effects and filters you can apply to enhance or change the look of a photo. Photoshop is best known for its photo editing and retouching. Other operations include the creation of buttons, logos, web sites, text, or any other graphics, and a whole host of tools to make it happen. It is a large program, and you can use it to create, hide, and organize a multitude of files. This means that you can ship a number of files in a single project, and once the project is created you merely have to save this project. Adobe Photoshop is perhaps the most popular graphics software for photo editing. Trying to get a hold of the software is not easy unless you buy a copy. Most Adobe users come with the program. You can find this in bundles with other Adobe products, and in some cases you will have to pay a yearly fee for the programme. The software is supported by Apple and Windows. Apple is the first company to have developed Photoshop, and they carry the software's spelling of the name. They are currently the leading company that supplies the software. There are some features that are specific to CC. For example, it has a new professional file format. Adobe's latest software contains quite a bit of new material. Some of these features are not available in older versions of Photoshop.

Mask: With the Mask function, you can apply and blend layers. You can select the layer and then add new layers by just zooming in and creating a new layer. It also helps to create multiple layers to provide some editing options. Smart Objects: This option is used to transform the image from the background to a smart object. You can also place any shape on your image. Once the shape is placed, you can move and resize it as well. Type tool is a significant part of the tool bar. It converts the text into an image. You can convert a text or a collection of text into image. If you want to remove the unwanted elements of a par, and restore the text. It helps to rename the text, resize, rotate, move, and resize. The type tool can insert everything in order to make it a shape, text, image, or any other object. With the 3D tools, you can load a 3D model and move it to where you want to place it in the project or image. You can rotate, move and place the 3D model. The 3D tools also work with any geometry, shapes, text, or any other option. It also has a lighting feature. Overall, Adobe Photoshop is the best option for experienced designers in need of highly advanced photo creation and editing features. Photoshop's tool kit is built for a variety of use cases and is highly adaptable. However, this flexibility comes at the expense of an easy learning curve. Elements is a graphics creation and editing program for mobile and PC that is free. You can create simple designs without the ease benefits of a professional including: blending, color management, copy, cut, and paste, duplication, default, enhance, history, image, merge, normal, offset, polar, recolor, remove, rotate, resize, selection and straighten.

<https://techplanet.today/post/verizon-mifi-4g-lte-driver-top-download> <https://techplanet.today/post/sql-injection-tool-get-cc-cvv-forum> <https://techplanet.today/post/mathcad-prime-31-hot-crack-51> <https://techplanet.today/post/ba-pass-full-extra-quality-movie-in-hindi-720p> <https://techplanet.today/post/jsk-studios-overthrow-the-demon-18> <https://techplanet.today/post/kitab-risalah-al-qusyairiyah-pdf-272> [https://techplanet.today/post/photopad-image-editor-411-crack-with-serial-key-high-quality-free-dow](https://techplanet.today/post/photopad-image-editor-411-crack-with-serial-key-high-quality-free-download) [nload](https://techplanet.today/post/photopad-image-editor-411-crack-with-serial-key-high-quality-free-download) <https://techplanet.today/post/heliconsoft-helicon-focus-pro-crack-verified>

<https://techplanet.today/post/myob-accounting-plus-v13-portable-1>

Object selection is one of the leftmost buttons in the left navigation toolbar. The tool enables you to select one or more objects in your image, making them into an object layer. You can use this tool in another application if you want to apply a style to the selected objects. For more Photoshop tutorials, see these quick tips and tricks . You'll find Photoshop's new, tata mode, in the VR workspace. It's designed to work more closely with the new headsets coming to the market. This mode will likely be used for future photo-editing in VR. One of the major new features coming to Photoshop is Adaptive Sharpen, which will optimize sharpening for images with sharp grits (layers, levels & curves). A new "Sharpen" volume control will allow users to apply sharpening on previously sharpened layers as opposed to the 16 anti-aliasing (AA) methods it previously used. Photoshop is also adding support for high dynamic range images. You can now process, enhance and work on them in one tool. In addition, your images will be able to edit these new files in perfect harmony after they're created. 2018 is the year you'll be able to share your image directly from Photoshop without a crop. A new menu option called Share on Web will pop up, allowing users to share full-resolution images directly from Photoshop. This feature will also be added to other Adobe apps. The updated Save As Preset may be the coolest thing about Photoshop…but the new feature is useless if it doesn't offer much in the way of usability. The Save As Preset menu provides access to different save quality presets that you can then access or skip during the save process. Other new features include the ability to save groups of actions as new presets and a new Importance Meter for access to all these presets and

actions without having to load a project or even open a file first.

Photoshop is no longer just about archiving and managing images and graphics, but it's also evolving into a platform that's great for creating things like videos, websites, mobile apps, and more. You can now use the Unite package to quickly import and edit a site's designs, and Creative Cloud provides access to more than 1,000 in-class training hours on various Design topics. Adobe also introduced the new Document Cloud app that provides all of the organization that you need for storing and sharing your documents. So now you can always access, open, and edit any of your documents from anywhere that you have an internet connection. You can use the What's New in Photoshop for Web/Mobile App to find new features, such as the ability to add comments to assets, including a cost-free solution by importing from Google Drive or Dropbox. Photoshop is also catching up to the needs of the web design industry, with new features such as Embedded Assets and Photo Mask to create artboards, make Smart Objects, and create mockups. One of the most important things noticed on the introduction of these new features is the transition to native GPU APIs and how this is powering some of the updates. In addition to all of the new updates for 2020, Photoshop Elements continues to be a great solution for novice and amateur photographers; Photoshop Elements 2020 also offers new and improved tools for on-the-fly photo editing. With over 75 new features and tools, you can create glossy, vibrant and professional-quality images today. Photoshop Elements can also easily create high-quality images for the web.